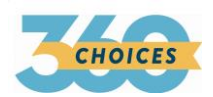

## QUICK REFERENCE GUIDE FOR PROFESSIONALS **MEASURING STUDENTS' CAREER AND COLLEGE READINESS WITH CHOICES360**

*Read on to learn some of the great resources on Choices360 that you can use to help your students meet state, district or local benchmarks to become career and college ready.*

## **CAREER AND COLLEGE READINESS BENCHMARKS MEASUREMENT TOOLS ON CHOICES360**

In addition to a large number of individual features, Choices360 also gives the professional tools that can be used to measure student benchmarks encompassing multiple features. Using these tools, an educator can monitor their students' progress towards completion of state, district, or local benchmarks intended to insure students are career and college ready. The following tools are available to professionals on Choices360 for measuring student attainment of benchmarks.

- 1. **The ILP (Individual Learning Plan).** The ILP is designed to meet the needs of professionals who have state, district or school ILP mandates, as well as professionals who would like to use the tool to organize benchmarks for students to complete in a simple, tabbed feature. The name, "ILP", can be customized.
- **2. Milestones.** Milestones are another tool that allows the professional and the student to monitor progress towards meeting designated benchmarks. Once assigned, Milestones record completed activities and date stamp them accordingly. Students can click the link to the right of any Milestone, completed or not completed, to review the activity, or to complete one not yet attempted.

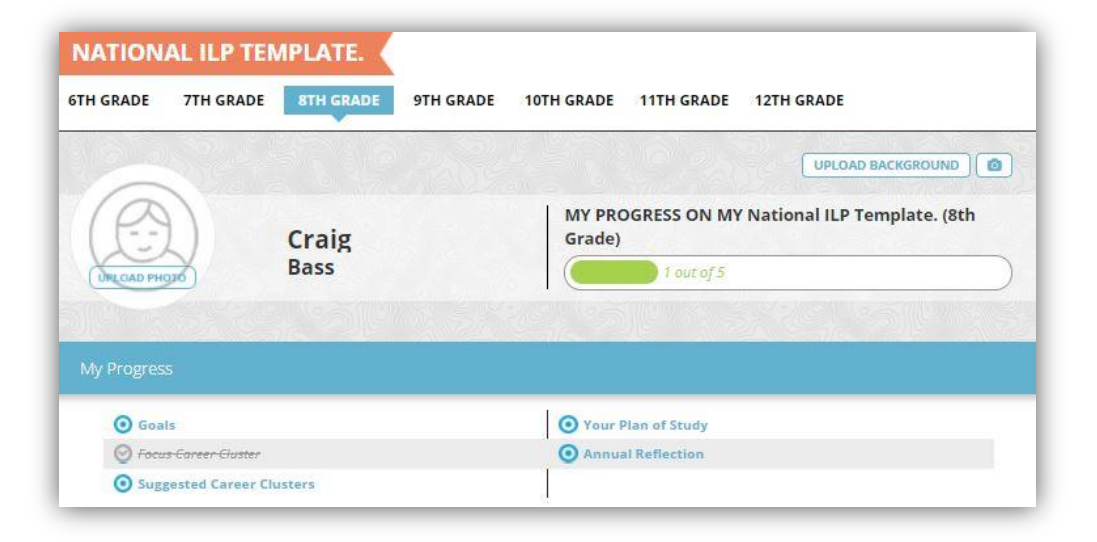

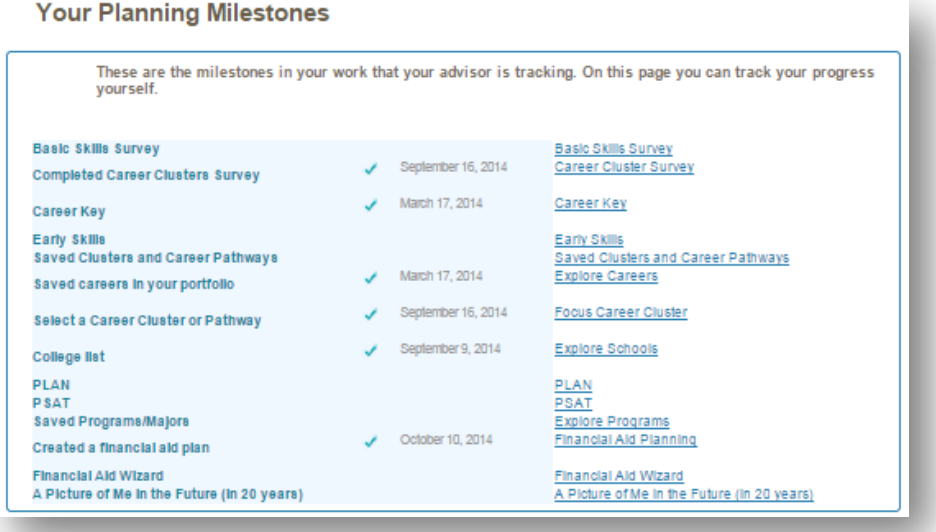

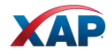

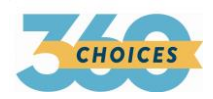

## **ILP AND MILESTONES: COMPARISONS AND CONTRASTS**

Use the following chart to help you decide which tool, or tools, to use with your students.

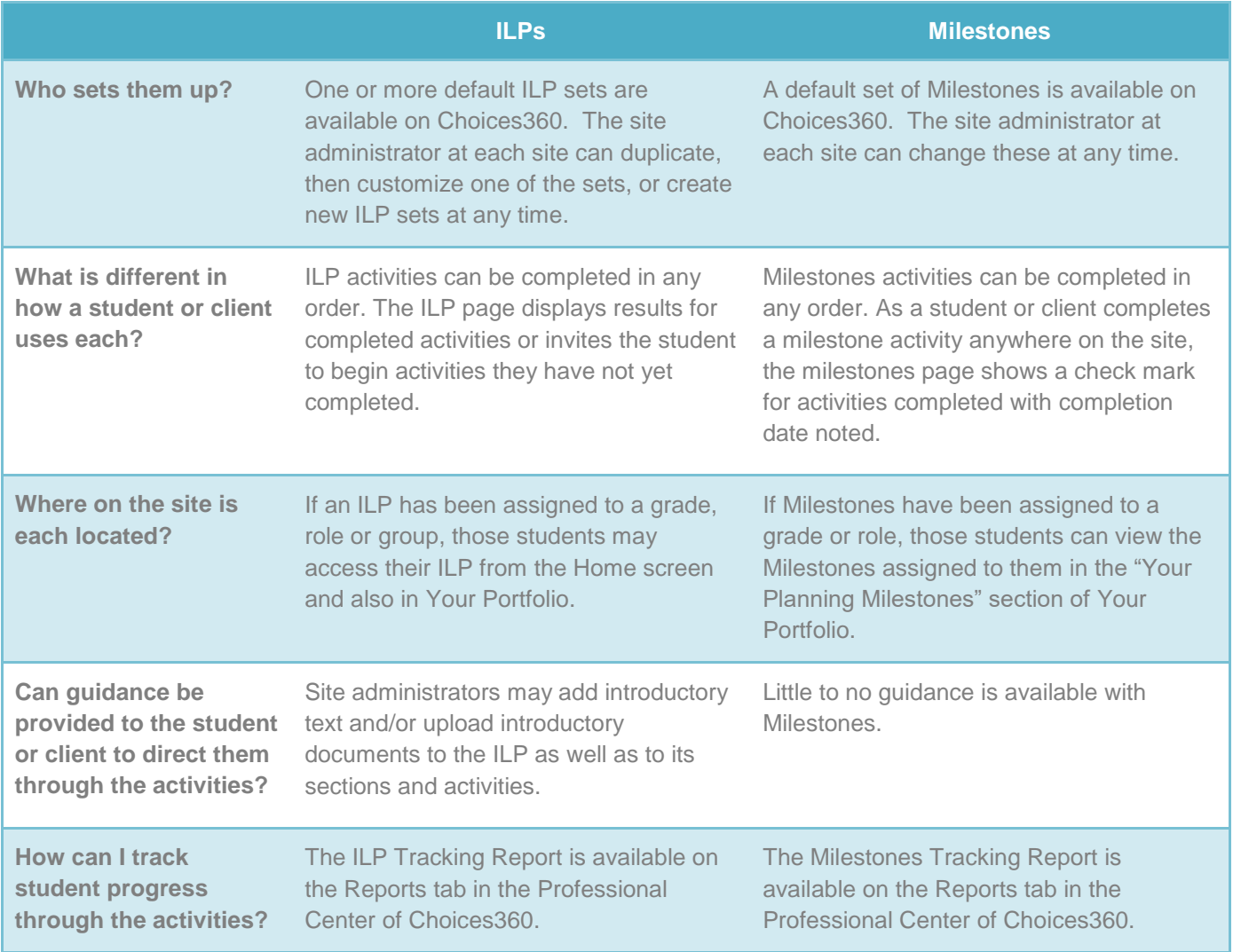

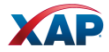